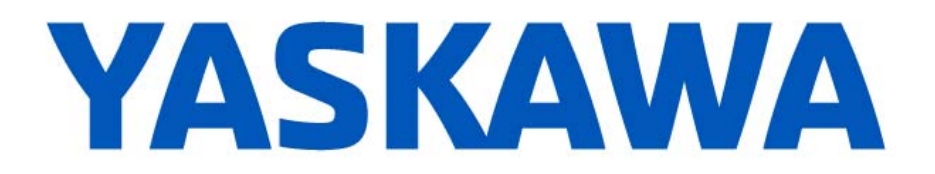

## **Release Notes for MotionWorks IEC**

**Release 3.7.2** 

September 8, 2021

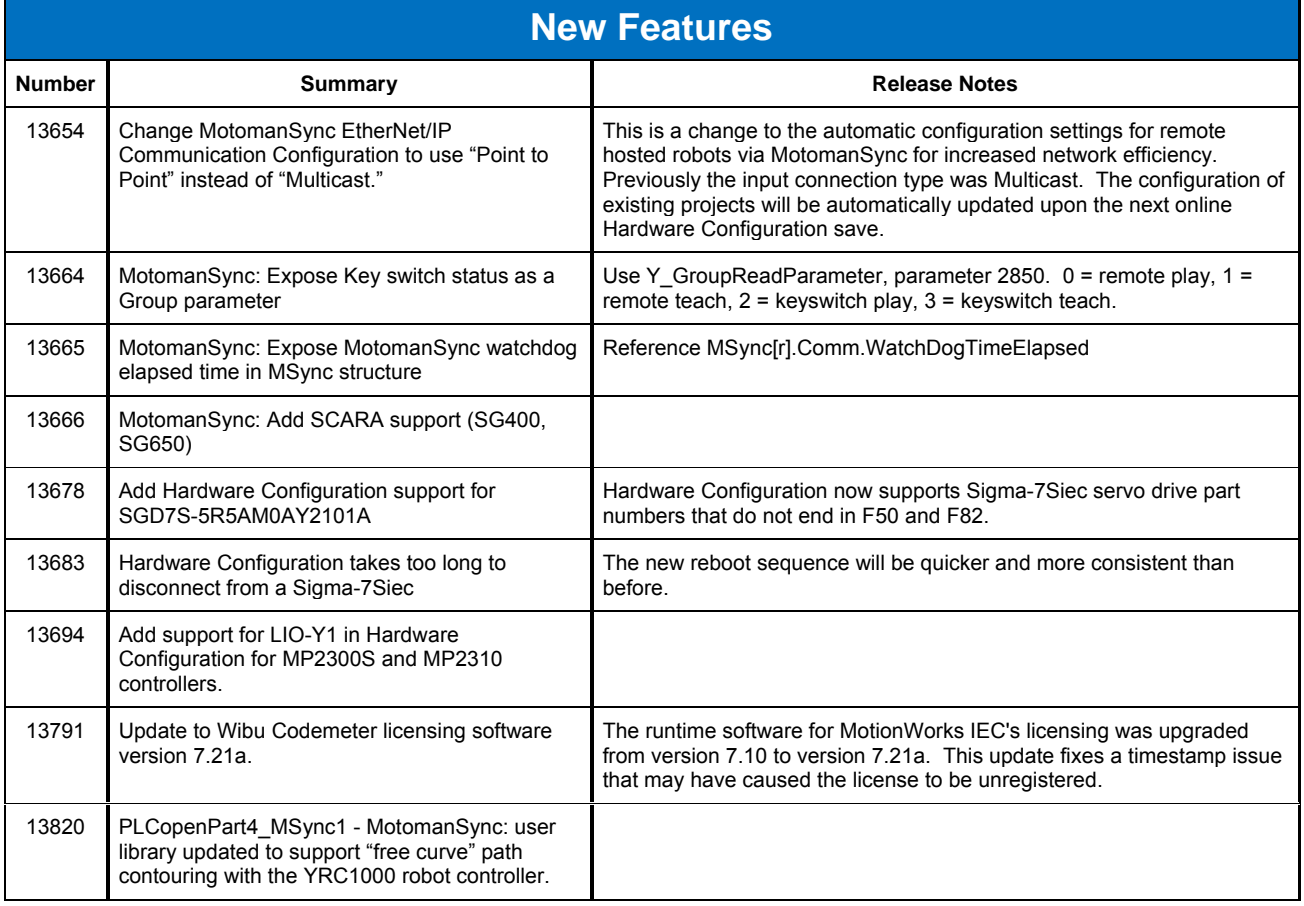

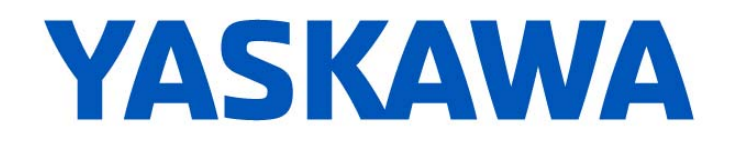

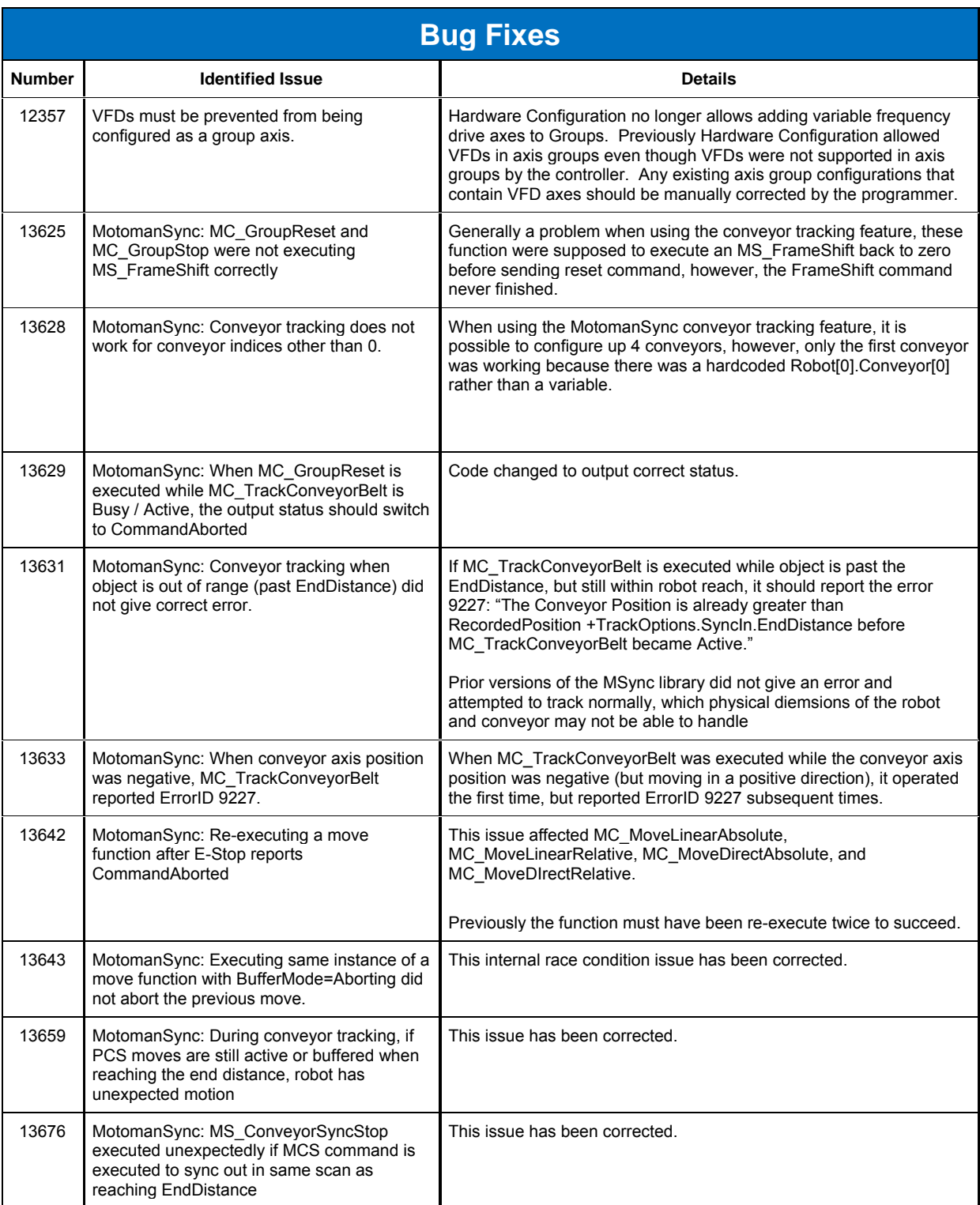

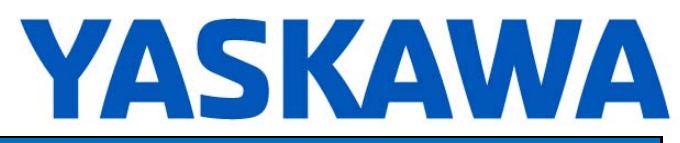

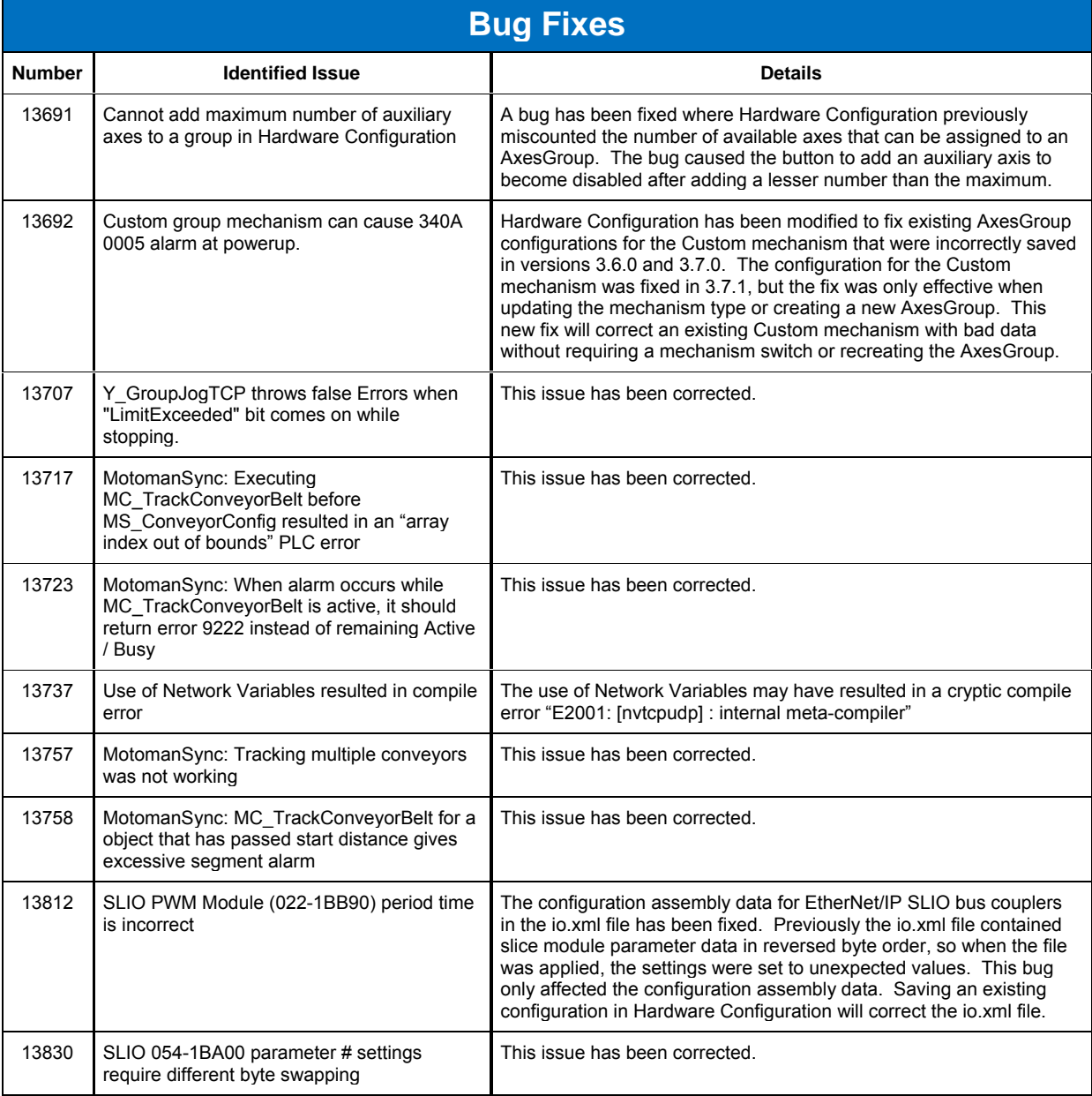

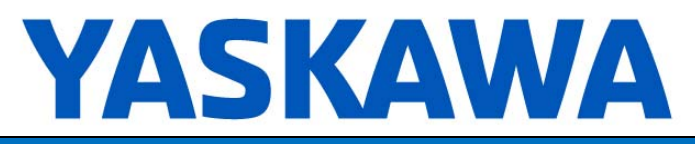

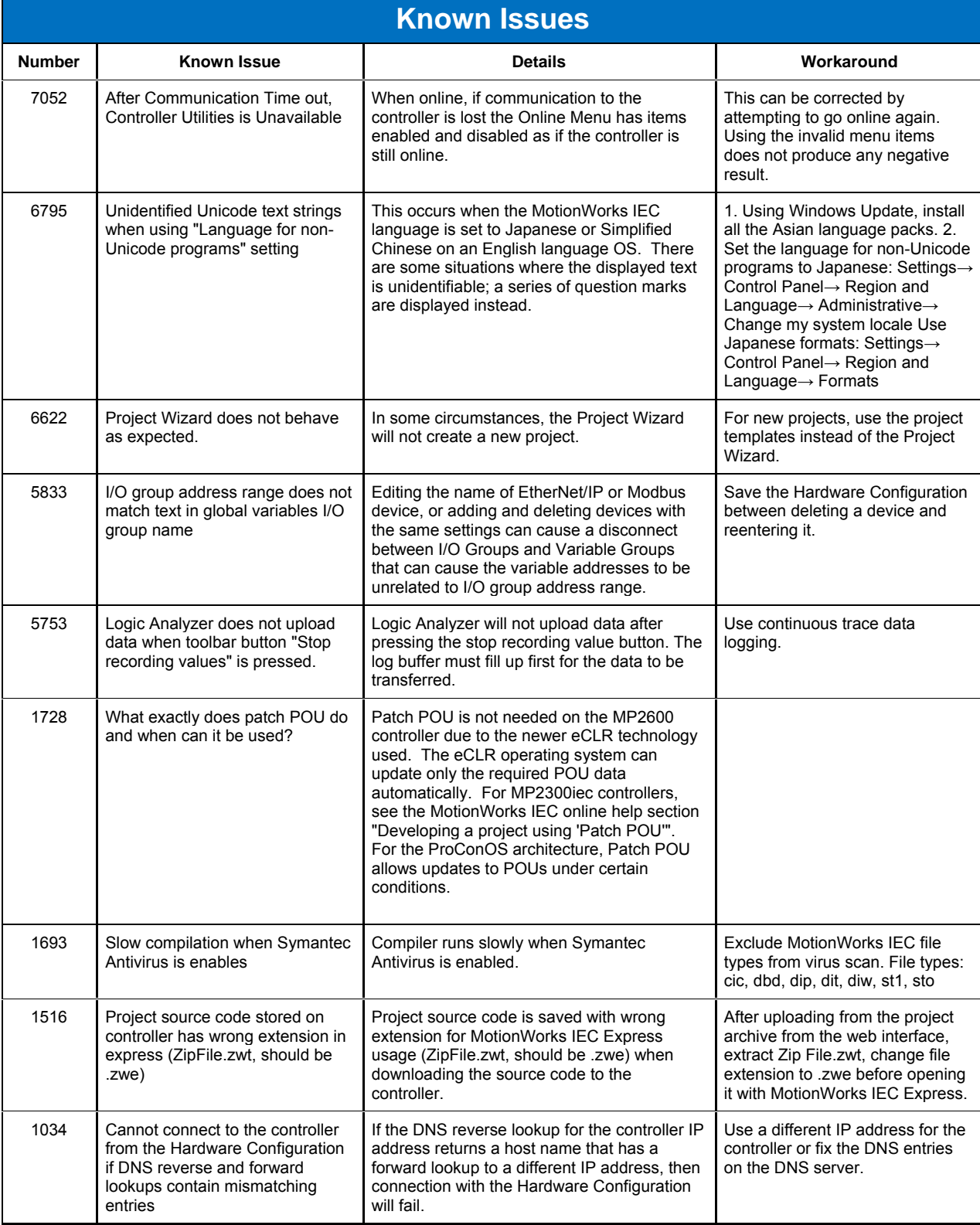

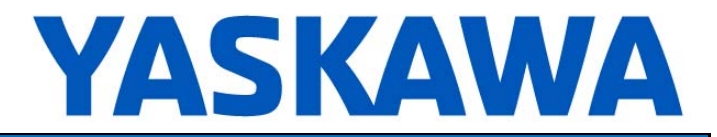

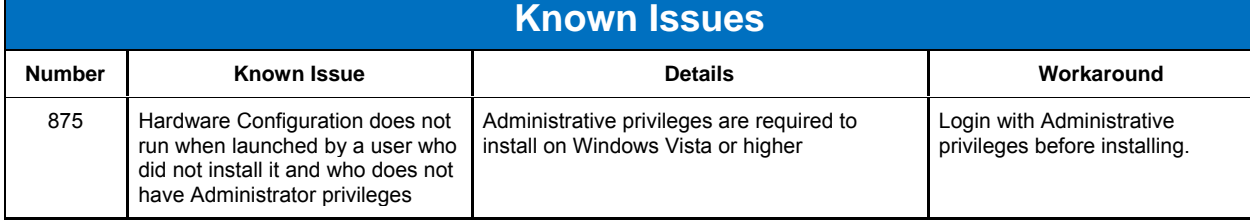